## VIDEOJOGOS

*j* 

## "TWISTER" , E RAIZ DO MAL

#### **TÍTULO: Heavy on the Magick MÁQUINA: Spectrum**

Os apreciadores de aventuras, com um toque de magia, estão bem servidos com *Heavy on lhe Magick,* um surpreendente programa da *Gargoy/e Games,* que diverte e, sobretudo, obriga bastante a pensar, além de ter uma concepção batante original e uns gráficos excelentes, com *spriles* de bom tamanho e bem animados. Por outro lado, e tirando o «pequeno» pormenor de a acção se estender a mais de 250 lugares, é relativamente fácil de jogar, desde que se resolvam os proble-

mas da forma correcta. Controlamos um personagem, *Axil,* que. foi castigado pelo feiticieiro *Therion,* por ter sido apanhado a praticar magia, sendo lançado para um labirinto de cavernas, povoado de monstros. O objectivo, bem entendido, é sair, enfrentando o feiticeiro nos seus próprios termos, mas, para isso, *Axil* tem muito que andar e aprender.

Quando o jogo acaba de carregar, aparecem breves, mas úteis, indicações sobre a torma de jogar, e um menu *com* opções de SAVE e RES-TORE, além de possibilitar alterações no estado de *Axil,* que é indicado pela energia, capacidade

De um modo geral, todos os objectos são importantes, mas o mais importante encontra-se logo no início: é o livro de magia *(Grimoire),* Com ele e com a experiência acumulada no percurso, Axil vai adquirindo saber, que lhe permite progre-

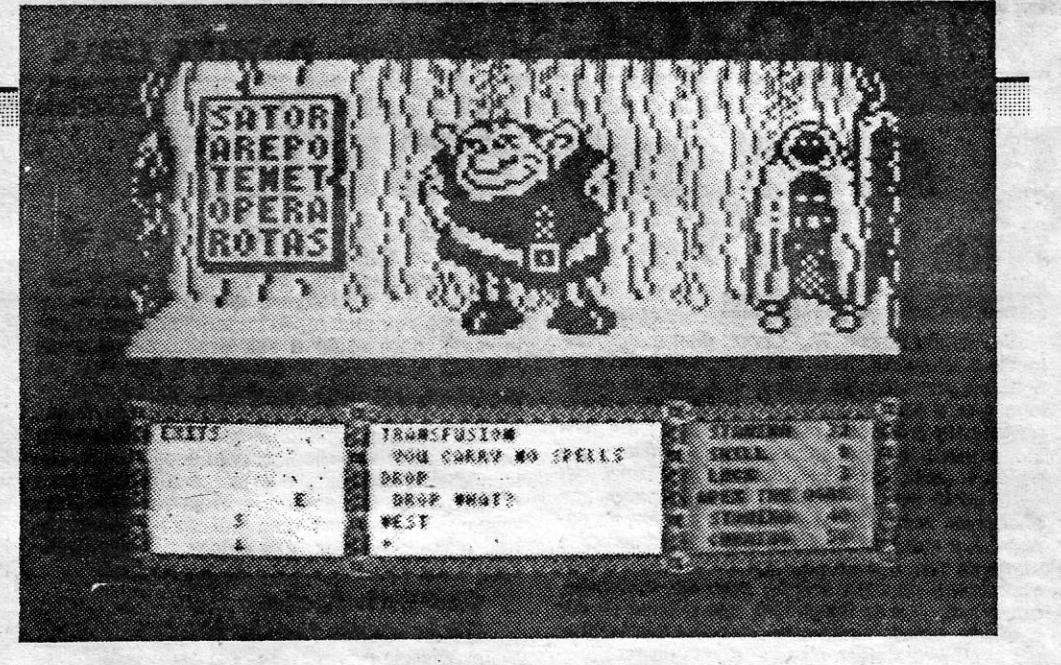

dir até ao fim, Por exemplo, muitas das. portas que encontra só podem ser abertas usando palavras mágicas, embora outras tenham chaves mágicas (que podem não parecer chaves). Neste caso, e outros, para usar um objecto, é preciso largá-Io primeiro. Por vezes, será necessário combater monstros, mas a luta é sempre mágica e reduz a energia, além de poder ser fatal, se *Axi/* não acumulou ainda a experiência suficiente. O comando, neste caso, é «Blast», mas há também a possibilidade de paralisar um inimigo Ç«Freeze») ou de invocar dem6nios. Cuidado, no entanto, porque, quem brinca com magia, pode queimar-se...

e sorte (de notar o bom fundo musical do início). Começando o jogo, devem anotar as funções das teclas (no caso de não terem conseguido instruções), porque o sistema de comando é automático. Nem todas as teclas são usadas, mas existem comandos, entre outros, para apanhar e largar objectos, inventário, combate, andar, ete. Note-se que. para fazer deslocar o personagem de uma sala para outra, se usam os comandos . «Norte»; «Sul», etc., mas, para andar no mesmo local, dá-se a ordem de ir para a esquerda, para a direita, etc.

**Por DANIEL LIMA** 

O «écran» está dividido em quatro partes, a principal das quais mostra a acção que decorre.

Em janelas na parte inferior, são mostrados os movimentos e possibilidades de deslocação de *Axí/,* os comandos que dá e as respostas do computador e, finalmente, o seu estado e o de outros personagens. O jogo, frisamos, é aliciante e vai ocupá-lo durante horas, muitas das quais devem ser passadas a executar um mapa. E, se tiver fome entretanto, lembre-se que Axil também precisa de comer.

A CAPITAL SEXTA-FEIRA, 6 DE JUNHO DE 1986 51

Importante é a comunicação com outros personagens, e até com objectos, porque, num mundo de magia, também estes podem dar uma res-posta. Particularmente útil é' falar com o ogre Apex, que pode dar uma boa ajuda ... ou matar o herói. Para falar, abrem-se aspas, tecla-se o nome do personagem/objecto, seguido de vírgula, e diz-se o que se pretende, fachando depois aspas e carregando em «Enter». Por exemplo, *«Apex, doar»* pode ter como efeito que o ogre abra uma porta, se estiver para isso.

rola a batalha e, por esse motivo, os seres que se enfrentam parecem surgidos de um mundo de sonhos e com simbolismo mais do que evidente. Nesta viagem pelo nosso espírito, ao encontro de *Twíster,* é necessário recolher uma série de símbolos sagrados, para sermos capazes, no final, de a defrontar e vencer.

Na primeira fase, saltamos sobre plataformas que vêm ao nosso encontro, procurando recolher os objectos que existem em muitas delas, designadamente as cartas de jogar, que dão acesso à palavra mágica no «écran» seguinte. Os servido-<br>res de *Twister* voam sobre nós, figuras fantásticas que reduzem a nossa energia, mas que podemos evitar ou abater. Ap6s termos a Palavra do Poder, um outro «écran» aparece, onde devemos apanhar os símbolos do Zodíaco e os símbolos planetários. Avançado ainda mais nas zonas inexploradas do *Id,* há que reconstruir a desaparecida e desmembrada forma humana de **Twister e vencer as últimas hordas de demónios** que ela envia. Destruindo esses dem6nios, aparece o Triângulo do Amor, o símbolo do Bem, e, recolhendo-o, armazenamos, então, suficiente energia para o raio psíquico que a pode destruir, quando somos confrontado com a serpente e dis-

Os gráficos são tridimensionais e imaginativos, sobretudo os de algumas figuras que aparecem e avançam na nossa direcção, de forma

### DESPORTOS DE INVERNO  $\frac{1}{2}$ **MA FORMA**

GÉNERO: Aventura GRÁFICOS: (1-10): 9 DIFICULDADE: (1-10): 9 CONSELHO: A não perder

## MAGIA EM FÓRMULA DIFERENTE

#### TíTULO: Twisler MÁQUINA: Speclrum

O título completo deste jogo da *System* 3 é **Twister-Mother of Charlotte, o que parece um** pouco mais tonto do que o usual, mas a explicação é ainda pior. Durante bastante tempo, e ain-da na fase de programação, chamou-se *Twíster- -Mother of Har/ots,* e assim foi publicitado, mas o receio de ofender espíritos mais puritanos levou à mudança *(har/ot,* em inglês, significa prostituta, meretriz), embora o jogo perdesse em clareza imediata. *Twíster* tem uma história aparentemente absurda, mas com alguma lógica subjacente, se nos dermos ao trabalho de a examinar, passando por cima de algum primarismo psicanalítico que a caracteriza. O jogo, com efeito, é sobre o mal, num sentido lato, não só o que nos rodeia, mas, e sobretudo, o que existe no nosso próprio espírito. *Twíster* é a raiz do Mal, o ser mais maléfico do Inferno, e surgiu para nos conquistar. Para a vencer, muito é necessário, e esse é o objectivo deste jogo de acção e aventura, em que rapidez e pontaria no «gatilho», além de boa destreza no teclado ou com o *joystíck* são essenciais.

. bastante realista, mas poderiam ser mais coloridos. Boa resposta de comandos, quer de *joystíck*  quer das teclas.

O jogador simboliza a humanidade e tudo se passa no seu subconsciente. É aí que se desen-

> Esta lista é elaborada com a colaboração dos estabelecimentos José MeIo e Silva, Informundo, Triudus, JMC (Centro Comercial da Portela) e Chai Chai (Centro Comercial São João de Deus).

paramos contra a sua boca aberta. Completar cada secção fornece parte da energia para o raio psíquico, até aparecer o triângulo,

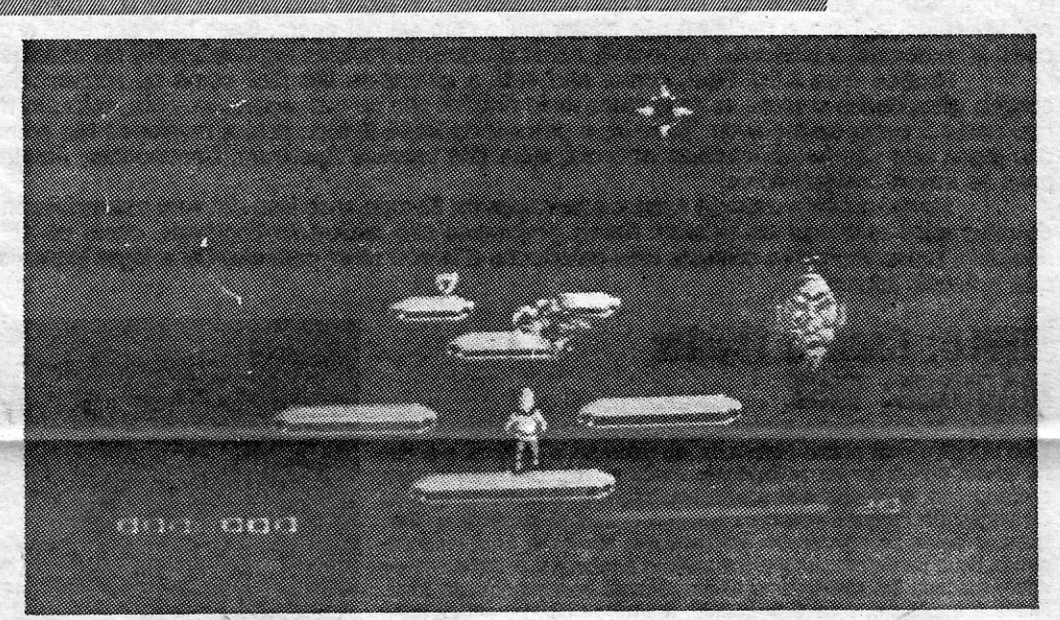

mas, para recolher outros objeotos é preciso ma-tar servidores de *Twister.* Por cada três servidores destruidos podemos apanhar um objecto, mas, cuidado, há um que come a nossa energia e outro faz-nos perder os que enteriormente apanhámos. Na parte inferior do «écran», à direita, indica-se o número de tiros que podemos ainda dar, mas recolher um dos triângulos de pontos que aparecem dá-nos nova energia.

Primeiro que tudo, há que não confundir. Existe o Winter Games, um excelente simulador da US Gold, há tempos aparecido entre n6s, e este Winter Sports, da Electric Dreams, que deixa bastante a desejar em relação ao anterior.

Como o título indica, trata-se de um simulador de desportos de Inverno, que apresenta oito modalidades: descida em esqui, slalom, slalom gigante, hóquei sobre o gelo, saltos de esqui, corrida de patins, tobogã e biátlo. O programa é apresentado com gravação nos dois lados da fita (ou num só, como o que adquirimos) e carrega-se por partes, isto é, após carregarmos o programa-base, aparece um menu, em que escolhemos a modalidade que queremos jogar. Se, entretanto, parámos o gravador, põe-se este de novo a funcionar e o computador procurará a parte que escolhemos, ignorando as que estão antes, se for esse o caso (as listas de carregamento, para quem ignore este sistema, só aparecerão quando o computador encontra o programa respectivo, de forma que não se preocupem se parecer que não está a carregar). Como excépção, note-se que, se escolhermos qualquer das três primeiras modalidades, mesmo a terceira, são carregadas as três 'e, de facto, não há grande diferença entre elas. A única parte do programa que se mantém, quando resolvemos abandonar uma modalidade para passar a outra, é a tabela de classificações.

<u> Alian Alian Alian Alian Alian Alian Alian A</u>

Podemos escolher os comandos para cada modalidade,<br>usando o joystick ou definindo teclas (nalguns casos tem de usar-se o «Break» para iniciar o programa, e serve também para voltar ao menu), mas a sua resposta, em muitas ocasiões, não é das melhores. As três primeiras provas, como dissemos, são muito parecidas, com o «écran» dividido em duas partes uma dá a visão do esquiador a outra uma vista vertical da pista -, e não oferecem qualquer dificuldade, bastando calcular bem a velocidade e a traject6ria do esquiadpr. O hóquei sobre o gelo é também fácil, embora o computador dê um bom advesário, e o salto de esqui exige bom timing para alinhar o esquiador na pista e fazê-lo saltar sem cair. A corrida não oferece qualquer interesse e o tobogã pede bons reflexos e golpe de vista; Quanto ao biátlo, é além do «exercício» com as teclas para mover o esquiador, há que ser rápido na prova de tiro.

Os gráficos são simples, funcionais, mas também desiguais em criatividade, de prova para prova. Em termos gerais, o jogo é fraco e desilude rapdamente.

> GÉNERO: Simulador GRÁFICOS (1-10): 6<br>DIFICULDADE: Variável CONSELHO: É melhor comprar Winter Games

GÉNERO: Acção/aventura **GRÁFICOS (1-10): 7** DIFICULDADE (1-10): 7 CONSELHO: A comprar

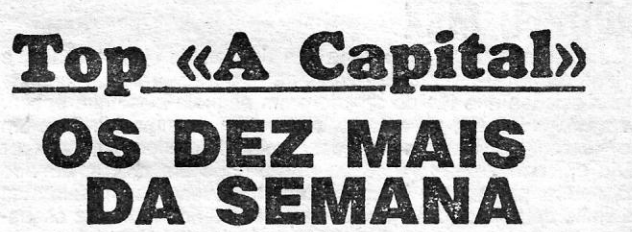

#### **TÍTULO: Winter Sports MÁQUINA: Spectrum**

OS jogos mais vendidos esta semana, em Lisboa, para o microcomputador ZX Spectrum, foram os seguintes:

- 1.° Bom Jack
- 2. <sup>o</sup> Green Beret
- 3.<sup>o</sup> Batman
- 4.<sup>o</sup> Sai Combat
- 5.° Superball
- 6. $-$  Benny Hill
- 7. Samantha Fox Strip Poker
- 8.<sup>o</sup> Endurance
- 9. $\degree$  Devil Crown
- 10.° The Way of the Tiger

«A CAPITAL»/GUIA TV - XV

# IDEOJOGOS POP DANIEL LIMA

 $\mathbf{I}$ 

## **ANO DO COMET**

#### TíTULO: The Comel Game **MAQUINA: Spectrum**

A Firebird lançou The Comet Game, aproveitando o interesse pelos cometas, suscitado com o reaparecimento do Halley, e a história deste jogo é que aquele «visitante» contém vírus pengosos para a espécie humana. Uma nave é, então, enviada ao seu encontro, para avaliar esse

perigo e evitar que os vírus atinjam a Terra. . O piloto tem, no entanto, diversos problemas a resolver, antes de se aproximar, sequer, do cometa, e a sua sobrevivência está constantemente em jogo: ora, é a antena que ficou desalinhada, em virtude de uma colisão com um meteonto, ora, a máquina de fazer café, que precisa de ser ajustada, e pode ainda suceder que a nave active um campo de defesa planetário, que dispara mísseis contra ela, que seja afectada por VlrUS do cometa ou, finalmente, que os computadores au-

> D **"SNOOKER"**

#### TÍTULO: Hustler **MÁQUINA: MSX**

xiliares de bordo tenham uma avaria nos círcui-

A relação com o filme do mesmo título é inexistente, portanto, outros aparelhos, ao longo do «écran».<br>A de pensar que Time Bandits seja mais do que o programa de Gráficos simples, pouco eleborados, servindo apenas para denada de pensar que *Time Bandits* seja mais do que o programa de<br>acção que é, a fazer lembrar alguns jogos que já vimos há muito no acção que é, a fazer lembrar alguns jogos que já vimos há muito no sempenhar a função necessária, embora com mais cuidado posto

Comandando um avião, que voa bastante depressa, o objectivo passou de moda há anos. é sobréviver nos oito níveis por que este deve passar, defrontando GÉNERO: Acção nomeadamente, outros aviões e helicópteros inimigos, e evitando GRÁFICOS . (1-10) . 6 não só ser abatido por eles como à destruição dos seus camiões de apoio, que transportam combustível e armamento. Se perdemos to- DIFICULDADE: (1-10): 4 dos os aviões de que dispomos ou os camiões, perdemos o jogo. CONSEI HO: Ver antes

XVI - GUIA TV/«A CAPITAL»

razoáveis e a animação bem conseguida. Todavia, trata-se de um jogo nitidamente desactualizado.

**GÉNERO: Accão GRÁFICOS: (1-10): 6** DIFICULDADE: (1-10): 3 -**CONSELHO: Ver antes de comprar** 

O «écran» é longo, dsenrolando lateralmente, com uma paisagem básica: céu azul e uma linha de montanhas verdes, e se colidimos com estas o avião desintegra-se num efeito muito espectacular. Na parte supeior do «écran», a informação essencial é dada por uma janela, que mostra a posição relativa do nosso avião e dos outros aparelhos, ao longo do «écran».

tos, a necessitar de reparação. O computador de bordô dá ao piloto indicações sobre o problema que deve resolver e este deve agir num lapso de tempo extremamente curto, para evitar a sua destruição ou a da nave. O seu modo de operação é por meio de um cursor, que surge no «écran», ou, no caso da antena, ajustando o «sinal» que aparece numa janela, no canto superior esquerdo. Basicamente, os problemas são simples, com excepção do co- . locado pela cafeteira, e o pior é a rapidez com<br>que temos de ultrapassá-los. Trata-se de um jogo bastante interessante, com gráficos bem executados e muito rápidos, que coloca.óptimos desafios, tendo ainda a virtude de ser original.

GÉNERO: Acção GRÁFICOS: (1-10): 8 DIFICULDADE: (1-10): 8 CONSELHO: A comprar

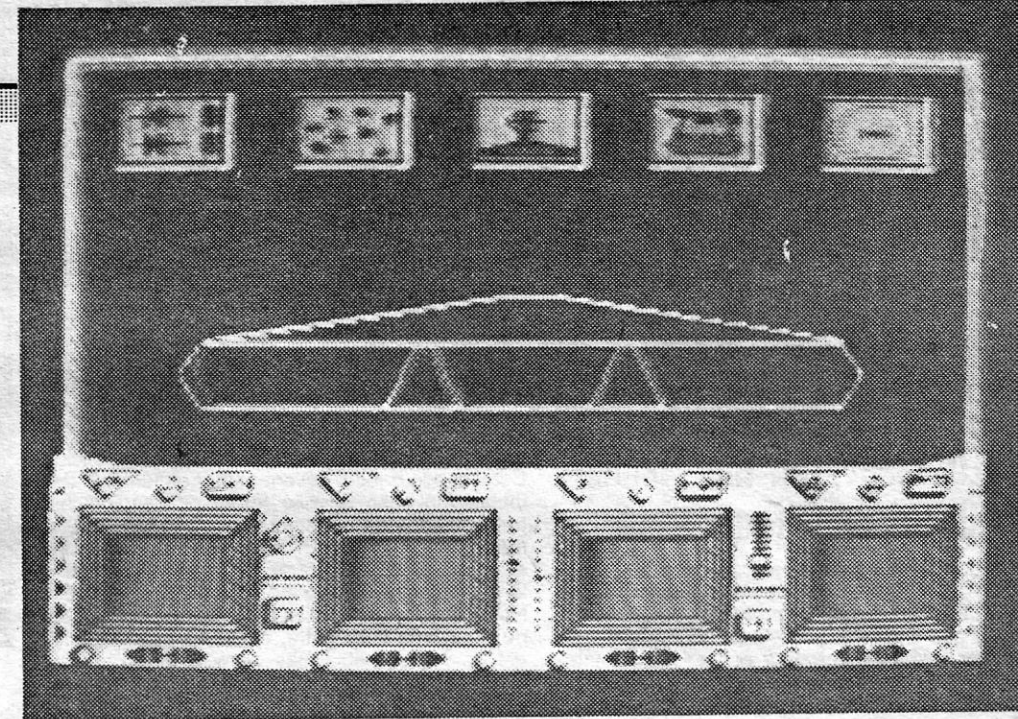

## **os** .- **"MISTERIOS"** DO·MSX

lançamento dos computadores MSX tem sido atribulado em Portugal. Apresentados como fortes competidores de outras máquinas já existentes no mercado, tendo a vantagem de compatibilidade total de *software,* qualquer que seja a sua marca, os MSX não conseguiram até agora conquistar muitas preferências e o «mistério» não é difícil de explicar. explicar. The contract of the contract of the contract of the contract of the contract of the contract of the contract of the contract of the contract of the contract of the contract of the contract of the contract of the

li

;;;::::!

~--.--~~~~----~

.

Razões para isto? Bem, copiar não está a revelar-se tão fácil como os comerciantes caseiros pensavam, têm surgido dificuldades e como os programas mais simples são os que, aparentemente, colocam menos problemas, são esses que estão a surgir no mercado. Todavia, a procura do MSX, lá fora, está a revelar-se tão grande que, hoje em dia, muitos dos jogos que são lançados pelas editoras, além das versões Spectrum, Commodore, Amstrad, etc, têm já a conversão para os novos computadores.

Spectrum. nos *sprites,* que são de facto rápidops. No Spectrum, todavia, isto

CONSELHO: Ver antes de comprar.

Também neste aspecto estamos na cauda da Europa, mas isso deve-se essencialmente ao sistema de «pirataria» de programas que aqui se instalou. Se os programas são facilmente copiáveis, como os do Spectrum, tudo bem. Caso contrário, arriscamo-nos a comprar' uma máquina e a ficar a olhar para ela. Ou a jogar jogos desinteressantes, como os de que a seguir falamos.

### **TÍTULO: Cannon Fighter MAQUINA: MSX**<br>Jogo de grande simplicidade aparente, *Cannon Fighter* é tam

**béha de proport de la participación de la participación de la participación de la participación de la particip<br>de programa pouco elaborado, no referente a gráficos, e pode**rá talvez satisfazer os utilizadores muito novos. Controlamos um soldado que, entrincheirado com o seu canhão, se opõe ao avanço de vagas de tanques e aviões. Se não consegue destruir os tanques, e estes se aproximam em demasia, ele corre para uma segunda linha de defesa, levando o canhão a reboque, e instala-se de novo, até que lhe resta como último recurso una espécie de forte. Neste último caso, e se é derrotado, um militar inimigo sai da linha de tanques, com urna bandeira, que vai colocar no telhado do edifício. .

Os movimentos, simplificados, são controlados pelas teclas de cursor ou por *joystick,* deslocando o personagem ao longo da sua linha de protecção ou elevando e baixando o ângulo de tiro do canhão. No caso de se utilizarem as teclas, «Space» serve para disparar.

#### TíTULO: Kevslone Kapers MAOUINA: MSX

Os *Keystone cope* eram uma das delícias do cinema mudo, e este jogo da Activision procura despertar essa lembrança, recriando as perseguições que tão do agrado eram naquele longínqua época.<br>Keystone Kapers, no entanto, pouco tem de especial. Com um

único «écran» longo (que se «desenrola» lateralmente), tem por cenário um armazém, com quatro pisos, onde um polícia, armado de. cassetete, persegue o inevitável ladrão, devendo capturá-lo num dado limite de tempo. Uma janela, na parte inferior, reproduz esquematicamente todo o campo de acção, assinalando as posições relativas do polícia e do ladrão, pelo que nos será aparentemente mais fácil estabelecer a melhor táctica para o apanhar. E dizemos aparentemente, porque, na prática, isso se revela mais difícil. Apesar de dispor de escadas rolantes e de elevadores, para passar de piso para piso, o polícia vê-se e deseja-se para alcançar o fugitivo isto mesmo correndo a largas passadas e tendo a possibilidade de saltar. Por outro lado, andam objectos à solta que o polícia tem que evitar, para não perder tempo e energia. Os movimentos são comandados por teclas de cursor ou *ioys*tick («Space» para saltar, no primeiro caso), usando-se os laterais para deslocar o polícia nos diversos pisos e os verticais para o fazer entrar ou sair dos elevadores. Os gráficos, de cores claras, são

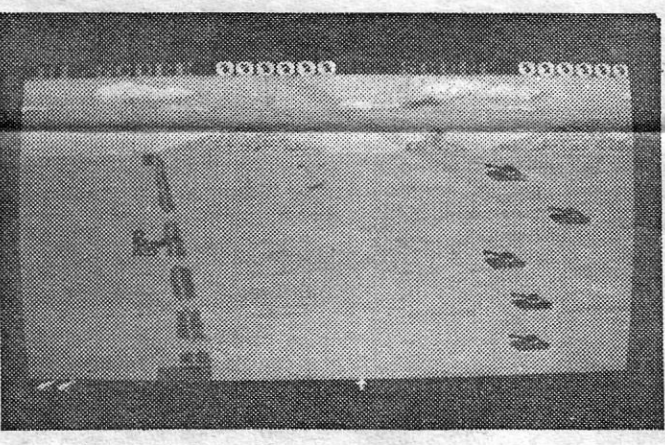

**GÉNERO: Acção GRÁFICOS (1-10): 5** DIFICULDADE: (1-10): 3 **CONSELHO: Ver antes de comprar** 

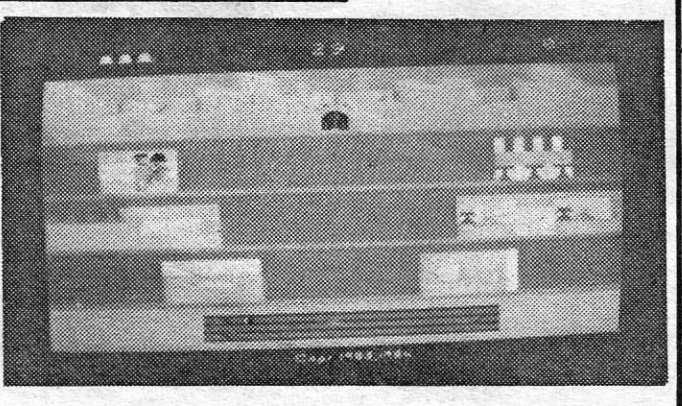

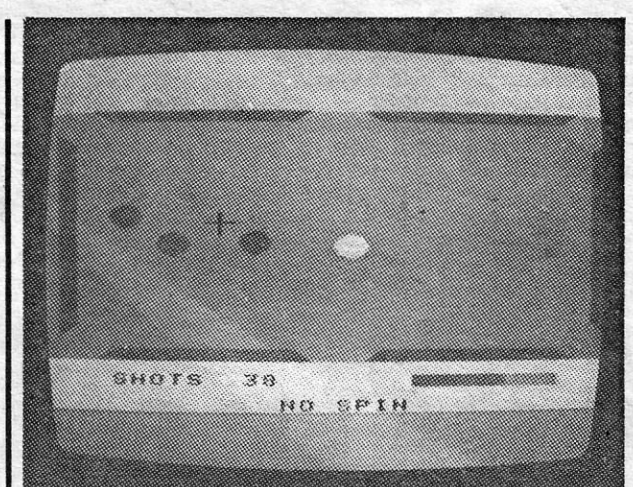

Marcas houve que lançaram o computador praticamente sem qualquer *software,* fazendo apenas vagas promessas de que apareceria mais tarde, ao passo que outras nem disso cuidaram, limitando-se a pôr à venda as máquinas, sem cuidarem, ao menos, de as fazer acompanhar por um par de jogos — talvez esperançadas na tradicional «iniciativa» dos vendedores portugueses de jogos. .

> Temos visto bons simuladores de snooker para o Spectrum e seria de esperar que uma máquina com as possibilidades do MSX (ainda não exploradas por completo, é certo)<br>oferecesse melhor, mas não é o caso de **Hustler**, um programa que não sai da mediania.

Recentemente, começaram a aparecer no mercado mais alguns jogos do que a meia dúzia inicial de títulos, mas aqui cometeu-se, de facto, um erro: é que a qualidade dos jogos não justifica, por si, a compra do computador, e quanto a *software* técnico, bem, o melhor é não contar muito com ele por agora. Caso bem diferente aconteceu na vizinha Espanha, onde é numerosa a biblioteca disponível, existindo mesmo revistas especializadas no sistema MSX.

> Com diversas opções de jogo (meter a bola em qualquer saco, metê-las por ordem, etc.), **Hustler** é simples de exe-<br>cutar, bastando colocar um cursor sobre a bola que se pretende movimentar e observar a barra de força na parte inferior do «écran». Quando achamos que ela está a nível suficiente, carrega-se em «space» para tacar. O movimento das bolás é um pouco lento, o som não é dos melhores e, no género, continuamos a preferir o Vídeo Pool do Spectrum.

Os gráficos são simples e o cenário, por ignoradas razões, faz lembrar o deserto egípcio, com umas pirâmides em fundo. Por outro lado, o som, não sendo mau, poderia ter sido mais bemr aproveitado, tendo em conta as possibilidades desta máquina.

#### TíTULO: Time Bandils MÁQUINA: MSX

\_'

**FRACA** 

**PARTIDA** 

GÉNERO: Simulador GRÁFICOS (1-10): 5 DIFICULDADE: Nenhuma CONSELHO: Evitar.

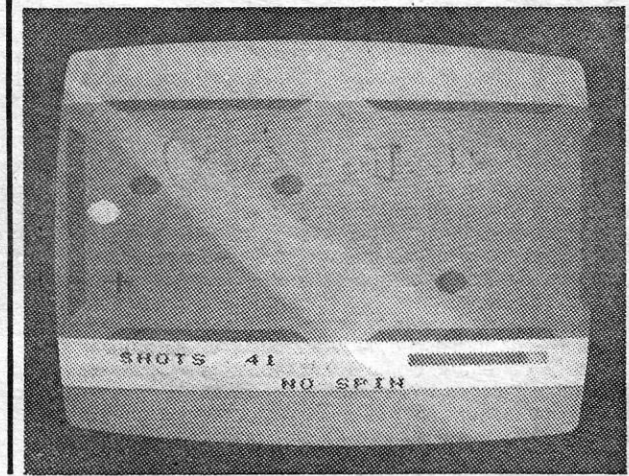

### **Pokes & Dicas**

-'

#### **MÉXICO 86**

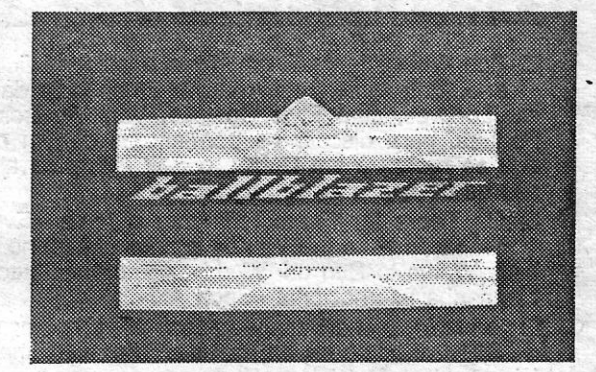

Lançado por altura do Mundial, este jogo tem, na realidade, pouco interesse para nós; na medida em que funciona, essencialmente; tendo como base a selecção britânica, embora dê a possibilidade de modificações.

, ,

ecção desta semana começa com uma referência especial a um leitor que nos escreveu, Manuel do Carmo Peres, de Almada, a dar conta das suas dificuldades sobre a falta de instruções para jogos. Em especial porque, tanto quan tanto quanto sabemos, é o nosso mais idoso companheiro de jogos e de leitura. Não indicou a idade, mas diz ser reformado e ter dois netos, de oito e nove anos. Além dos jogos, interessa-se ainda pelo estudo do Basic, o que vem demonstrar que não há idade pára que desperte o interesse pelos computadores (e não é este o único caso que conhecemos). .

O problema do nosso amigo Manuel Peres é o mesmo de Paulo Fernandes, de que aqui falámos, e foi por isso que nos escreveu. No local onde compra as cassetes, um supermercado de Almada, aquelas são vendidas sem quaisquer instruções, mesmo quando se trata de jogos mais complexos. E cita, entre outros, pedindo ajuda, Fantastic Voyage, Notes of Yesod, Popeye, Frankle Goes to Hollywood, Rasputin, lof the Mask, Sky Fox, Terrormolinos, Arnhem e Tau Cetl.

Vamos procurar responder ao seu pedido - e os leitores, claro, deverão também ajudar — e, hoje mesmo, por coincidência, tencionávamos publicar uma carta com **dicas** sobre o Popeye. E houve dupla coincidência: é que outro leitor tinha enviado dicas sobre Fantastic Voyage (que, aliás, já publicámos, mas que re-

petimos, em atenção a Manuel Peres).<br>Tudo isto, amigo Peres, é devido à «pirataria» que impera no comércio de jogos de computador. E, se há piratas «honestos»<br>(permita-se o trocadilho), que procuram fazer acompanhar os jogos de instruções fotocopiadas, outros apenas se preocupam em vender as cassetes, e os utilizadores.que se entendam! Isto sucede sobretude fora de Lisboa, mas, mesmo na capital, quase se contam pelos dedos de uma das mãos as casas que têm ins-<br>truções disponíveis.

E vamos agora procurar satisfazer alguns dos seus pedidos. Os outros terão resposta posteriormente.

#### *Fantastic Voyage*

Este jogo baseia-se num livro de ficção científica (e dele fizeram um filme), com a seguinte história, em termos muito breves: um cientista muito importante está a morrer e a única maneira de salvar é atacar directamente os vírus no seu corpo, já que a medicina se revela impotente; tinha-se descoberto a forma de miniaturizar pessoas e objectos e, assim, construiu-se uma espécie de submarino e uma equipa de voluntários arriscou-sé a particípar na experiência; tornados quase microscópicos, foram metidos na corrente sanguínea do doente e é aí, e ainda no sistema linfático; que vão atacar os vírus; infelizmente, o submarino partiu- -se aos bocados, quando foi introduzidó no corpo, e a equipa, se quer salvar o doente e salvar-se a ela própria, tem de destruir os vírus, conseguir que a temperatura do doente se mantenha estável e, ao mesmo tempo, reunir os fragmentos do submarino, para poder voltar ao exterior - e tudo isto num tempo-limite.

O jogo, portanto, é este. Deverá «matar» vírus verdes, para fazer com que a infecção não progrida, coleccionar céJulas brancas, para remover excrescências que surgem em partes do corpo, e células vermelhas para manter a energia (se a energia se reduz muito, fica invisível). Deverá, também, eliminar o colesterol (amarelo) para passar esse obstáculo. Quando Conseguir completar o submarino e encontrar a saída do corpo, aquele aparece em cima de uma mesa. Coloque-o, então, virado para a esquerda e terá acabado o jogo.

O jogo começa na boca e as partes do submarino encontram- -se nos seguintes locais e devem ser recolhidas por esta ordem (solução enviada por Manuel Joaquim Pereira, de Lisboa): 1.º, boca (mouth); 2.°, intestinos (intestine); 3.°, fígado (Iive); 4.°, ve-<br>sícula biliar (gall bladder); 5.°, pâncreas (pancreas); 6.°, duodeno (duodenal); 7.º, estômago (stomach); 8.º, cólon (colon).

Este complexo jogo desenrola-se no planeta Newgama III e passa-se num enorme labirinto, que contém 32 universos. Cada universo tem três cristais de penetração e um «tiro» contra cada cristal activá-lo-á. Um crístat serve de transporte para um universo próximo, outro desloca para parte diferente do labirinto e, finalmente, o terceiro revela uma parte de um robô.

«Estando em frente da casa de Olfvia, sigam para o prédio à , direita, subam a corda e apanhem a chave ainda neste "écran", continuem a subir e apanhem os espinafres, ao lado da chaminé. Vão ao farol do lado esquerdo da casa de Olívia e apanhem os corações e os espinafres suspensos na varanda, entrem no farol, subam até 'ao topo, dêem a volta à varanda, seguindo atrás da abelha, e apanhem a chave e espinafres. Voltam a entrar até à varanda central e, nesta, apanhem a chave e espinafres. Saiam do farol e vão dar os corações a Olívia. Entrem na porta central do prédio e apanhem o coração. Vão de novo ao farol, subam até ao topo, indo pela direita, saiam do "écran", esperem na viga e saltem no ovni, quando este passar por baixo. Voltem a saltar deste, quando passarem por cima do coração nesse "écran".

O Mário Silva gostaria ainda de corresponder-se com leitores e a sua morada é a seguinte: Rua das Fontainhas, Vivenda Cá-Ju<br>RCH, 2750 CASCAIS.

#### **I** *01* **lhe** *Jlask* }

E é este, precisamente, o objectivo do jogo. Reconstituir um robô que enlouqueceu e queria assumir o poder, mas tomando a precaução de o neutralizar antes disso. Assim, cada parte dô robô deve ser atingida por disparos de laser, antes de tomarmos posse dela. Quando o robô estiver' completo, então, ganha-se o jogo. Atenção, no entanto, porque as diversas partes têm uma ordem de recolha, que é a seguinte: pés (2), pernas (2), coxas (2), parte inferior do abdómen, peito, parte superior do braço (2), cotovelos (2), pulsos (2), mãos (2) e, finalmente, o rosto - ou máscara, como o título indica.

Seleccionando Protek/Cursor pode utilizar as teclas de cursor e 0 para disparar, a menos que prefira joystick Kempston. «H» dá-lhe o mapa e pausa o jogo.

#### **0 percurso de Popeye**

«Sigam a seguinte sequência, para apanhar os objectos: Subam a 1.ª corda até cima, voltem-se e apanhem o coração, passem por detrás do muro, apanhem o coração, vão para a 3.ª corda, subam-na e vão para a 2.ª, desçam-na e apanhem a chave por cima da porta. Subam a 2.ª corda até ao topo, voltem-se e apanhem os espinafres. Desçam-na e subam a 3.ª corda, passem pela porta e vão entregar os corações a Olívia. Foi por aqui que eu fiquei, e se fizerem tudo rápido ainda restam pelo menos 5 ou 6 minutos de jogo. Espero respostas, e uma ajuda com' o tempo ou vidas infinitas, vinha a calhar.»

Finalmente, mais pokes enviados pelos leitores, mas, antes disso, um pedido de desculpa ao Ricardo Rodrigues, por não<br>continuarmos hoje o **Wally**. Fica para a próxima, está prometido.<br>E vamos também tentar publicar o mapa de **Marsport** para o<br>Telmo Reis. Hoje, com o espaço que ocu

sível.<br>
O Mário Guilherme-Silva, de Cascais, enviou alguns pokes, de que publicamos os seguintes:

 $-$  AUTOMANIA

Em Popeye, o objectivo é apanhar 25 corações para dar a Olívia, de forma a demonstrar-lhe o seu amor, mas Bruto e outros personagens fazem o possível por evítá-lo, Os corações estão espalhados pela- cidade e o problema de Popeye é que s6 pode transportar oito objectos de cada vez, incluindo chaves é latas de espinafres, de forma que deve procurar entregar os corações à

- 1 CLEAR 27000: LOAD »» SCREENS
- 5 INK 7: LOAD »» CODE
- 10 POKE 46680,251: POKE 46681,201: RANDOMIZE USR 46677 - BOOTY *e---/-*  10 CLEAR 26780: LOAD »» SCREENS
- 
- 20 LOAD »» CODE 26880: RANDOMIZE USR 26880
- 30 POKE 58294;0: RANDOMIZE USR 52500
- FALL GUY
- 10 CLEAR 24100: LOAD »» CODE: RANDOMIZE USR 65100
- 20 LOAD »» CODE: POKE 44200,0: RANDOMIZE USR<br>41200
- 41200<br>- BLADE ALLEY POKE 39026,0: POKE 53172,255: POKE 53240,255
- $-$  HUNCHBACK  $-$  POKE 26888,0

15 POKE 64563,183: RANDOMIZE USR 32923

medida que os vai recolhendo .. As latas de espinafre são importantes, porque, se «morre», é aquele alimento que lhe proporciona nova vida, Assim, convém ter sempre algumas consigo.

Quanto ao final de Enigma Force matar Zoff não chega. Aliás, tanto faz matá-lo como capturá-lo. O importante é conseguir a ajuda do chefe dos seres insectoides e encontrar a única nave existente no planeta, para sair dele, com Zoff morto ou capturado, antes que cheguem as naves que destruirão aquele mundo.

Correspondentes, também, para trocar jogos, gostaria de ter o António Manuel Barata dos Santos, Rua José Elias Garcia, n.º 25-7.º-D., 2830 BARREIRO.

Este leitor queria ainda dicas e indicações sobre formas de acabar Finders Keepers, Tomahawk, Roller Coaster e Sweewo's World.

Ajuda para apanhar as pinças do caranguejo, em Three Weeks In Paradise, queria o Helder Manuel Ramos Lopes Xavier, da Cova da Piedade.

E hoje ficam muitos pokes por publicar, mas procuraremos actualizar a correspondência nas próximas edições. Entretanto, continuem a escrever.

Claro que não é assim tão Simples, na uma cena esrrateçia a desenvolver e, até, dificuldades inesperadas, conforme relata Luís Miguel Lopes de Oliveira Santos, do Cartaxo, que diz ter conse- .guido-apanhar tudo, mas deparar com um problema: ficam duas portas por abrir, uma na sala das cordas e outra na casa da Olívia. Quando tenta descobrir a solução, o tempo chega ao fim. Segundo ele, talvez a solução esteja na máquina jackpot onde, pondo a cabeça diante de uma figura e carregando em «Pause», esta ficará estável. Pode se, então, escrever «Popeye» na máquina e pôr tudo com a. mesma figura, mas até agora, o Luís não conseguiu, porque o tempo não chega. Será esta a. chave para o fim do jogo, pergunta ele?

E, de seguida, transcrevemos a sua carta, com os passos que dá para resolver o jogo:

Dividido em duas partes, a primeira incide sobre os jogos de selecção para o México e devemos estabelecer a táctica para a equipa, acrescentar jogadores, designá-Ios e dar-lhes lugares na equipa, etc. Seguem-se os desafios com<br>outras selecções, e, neste aspecto, a pobreza do jogo é<br>confrangedora. Com efeito, os jogos são visionados, apare-<br>cendo um «écran» em que se «movem» os atletas, o suas deslocações no campo, são postos em bloco noutras

damos, de seguida, novas indicações.<br> *. Ballblazer* é a simulação de um desporto do futuro,<br>
adaptado do futebol, que consiste em meter uma bola na<br>
baliza do adversário, não a chutando, mas fazendo-a deslocar por meio de campos magnéticos. O campo assemelha-se a um tabuleiro de xadrez, com quadrados verdes e brancos, - e o jogador desloca-se num aparelho chamado *rotofoil,* po-dendo driblar, apoderar-se da bola e rematar, por meio de um cuidadoso controlo do campo magnético. Quando o *rotofoil* se aproxima da bola, designada *plasmorb*, o campo mag-<br>nético rodeia-a e ficamos na sua posse. O problema é que<br>isso absorve bastante energia e-reduz a velocidade, pelo que não convém segurá-Ia muito tempo. Para rematar, carrega- -se na tecla de «disparar» ou no *(ire button* do *joystick,* inver-

O rotofoil, em regra, está mais ou menos «apontado» na direcção em que o *plasmorb* se encontra, pelo que não é difícil achá-Io e tomar posse dele. Por outro lado, quando aquele está sob o nosso controlo, um computador direccional aponta também, aproximadamente, na direcção da baliza ad-versária. Cada jogo demora três minutos (na versão Atari havia a, escolha de diversos tempos) é pode ser jogado por uma ou duas pessoas. No primeiro caso, o jogador humano compete com um andróide. No segundo, para o nosso competidor se apossar da bola, tem que utilizar adequadamente o campo magnético, procurando «pontapear» o *plasmorb* do

«écran» está dividido em duas partes, uma para cada jogador, e os gráficos perdem muito em relação à versão Atari, quer em rapidez quer em definição e cor. Também o som é mais que pobre. De qualquer forma, não é compra totalmente inútil e, quando se domina a técnica do jogo, torna-se até aliciante.

Um jogo com este título deveria ser ou muito bom ou muito mau. A *Quicksilva* parece ter enveredado pela última hipótese, e conseguiu-o a todos os níveis, desde a concepção geral do programa à sua execução.

O jogo tem uma personagem e a sua dupla personalidade, e o objectivo é passar de sala em sala, mau grado os esforços que a última faz para o impedir. Ou seja, há inter-, ruptores e alavanchas a ligar, trancas de portas a abrir, etc., mas o *alter ego* da personagem que controlamos vai desmanchando fudo o que esta faz, pelo que se torna necessário neutralizar as suas tentativas para avançar para, o «écran» seguinte. Complicado? Nem por isso, porque o «duplo» desloca-se de forma previsível e basta andar atrás dele, para desfazer o que ele executa, ou estabelecer uma táctica correcta para repor as coisas na devida ordem.

(Nota: para saltarem do ovnl, para onde quer que seja, tem de ser com a tecla de "subir", caso contrário cairão onde não que-<br>*I*rem). Depois de apanharem o coração, andem para a esquerda e cairão no pátio da Olívia. Façam o mesmo trajecto até ao ovni e, 'desta vez, saltem na chaminé (se tiver menos de dois espaços para apanhar objectos, ofereçam os corações que tiverem a Olívia, antes de saltar). Dentro do prédio, apanhem a chave e o coração, desçam as escadas, apanhem o coração, saiam pela<br>porta e vão dar os corações a Olívia. Apanhem de novo o **ovni,** mas, desta vez, desçam em frente da máquina de Jackpot, coloquem-se em frente da cerca e saltem. Cairão num navio pirata. Saltem para apanhar os corações na vela, desçam ao porão e apanhem a chave. Vão à prancha e saltem para a água. Entrem na porta e dêem os corações à Olívia. Voltem de novo pela porta e apanhem'o resto, inclusive o rastilho, que se encontra depois da prancha. Quando acabarem, saiam pela porta e subam a corda do prédio. Parem em frente da porta do dragão, entrem nela porque têm a éhave, e apanhem a outra chave em cima da porta. Subam a corda e, com o canhão já a funcionar, passem para o "écran" superior, quando a explosão estiver amarela, deixando a verde pronta a rebentar. Saltem na abertura do meio e a explosão elevá-los-á para o "écran" superior. Apanhem o coração à direita,<br>sigam para o "écran" da esquerda. Apanhem o bolo e desçam a escada, vão para a, direita, dando a volta, coloquem-se atrás da escada, apanhem os corações atrás da porta e o da esquerda. Subam a escada e saiam pela esquerda, vão pela água dar os corações a Olfvia. Se quiserem, poderão sair descendo as esca-das e, no "écran" da direita, coloquem-se a meio e poderão sair pela direita. Em seguida, por um ou outro caminho, vão ao dragão, que se encontra inofensivo, devido ao bolo, Apanhem o coração e poderão oferecê-lo, indo pela porta mais perto do dragão. Vão ao "écran" do canhão, subam a corda, apanhem o coração na porta e coloquem-se a meio desta. Sigam pela direita-e mudarão de "écran" (talvez até já seja vosso conhecido, se descerem a corda do prédio, em vez de subir).

#### **Pokes continuam**

Em contrapartida, ele pede pokes para os seguintes jogos:

N.O.M.A.D., Legend of the Amazon Women, Transformers, Enigma Force, Airwolf, Tapper e Gladiator. Alguns já demos, mas alguém quer mandar?

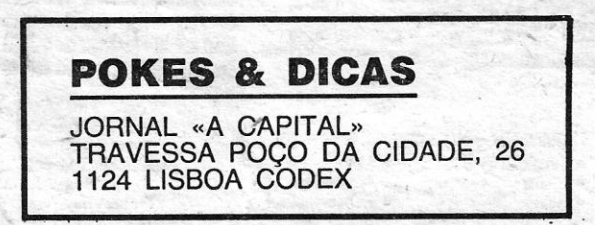

### **Monitor**

posições, sem qualquer animação. Para tornar o programa ainda menos atraente, é neces sário jogar toda a primeira parte antes de passar para o México, cujo programa está gravado no lado B da cassete.<br>Aí temos que introduzir os dados gravados da primeira parte e sem eles o programa não arranca. Definitivamente para deixar de lado, é um autêntico desperdício de dinheiro.

#### **BALLBLAZER**

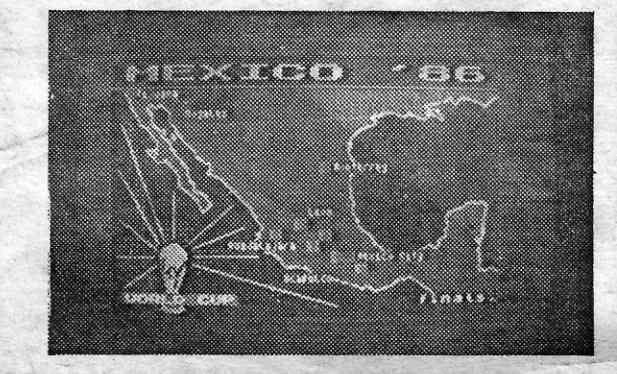

Falámos, na semana passada, de um programa para Atari, intitulado *Ballblaster*, referindo que este jogo da Lucas-<br>film tinha sido posteriormente convertido para outras máqui-<br>nas, entre as quais o Spectrum, com título diferente a<br>algumas adaptações inevitáveis. É este

#### **SCHIZOFRENIA**

A ideia poderia ter resultado, mas nem ao nível de gráficos isso foi conseguido. Por qualquer estranho sentido de humor ou outra razão, a maneira de andar dos *sprintes*, a<br>emitir marcha de joelho levantado, acaba por tornar-se ridícula, e, quanto a misturas de atributos, o melhor é nem falar. Curiosamente, o autor da versão adaptada para o Spectrum é Paul Harqreaves.o jovem génio que escreveu *The Killing* e Glass, mas devia estar em momento de pouca inspiração quando agarrou em *Schizofrenia!* Pode ser jogado usando *joystick* ou teclado, mas o melhor é nem sequer experimentar.

«A CAPITAL»/GUIA TV - XVII

## **VIRA O DISCO**

CJ Philip Glass, o prestigiado músico americano que fez

a banda sonora do filme «Mishima» de Paul Schrader, lançou no final de Maio o seu «sinqle» «Freezinq». · O tema foi tirado do próximo «LP» «Sonqs from Liquid Days» e foi escrito por Suzanne Vega. Linda Ronstadt é a sua intérprete. A música-contemporânea é decididamente eclética.

□ O novo videodisco dos Culture Club, «God Thank You Woman», tem imagens de Brigitte Bardot, Sophia

Loren e Britt Ekland. O controverso Boy George parece não se incomodar com as comparações que os seus fãs ' vão fazer, entre o seu físico e o das sex-symbols.

'O Stevie Ray Vaughan fez chegar à imprensa o esclarecimento segundo o qual o seu cancelamento dos con- certos na Grã-Bretanha não se, ficou a dever à crise líbia. Ele prepara uma digressão em Setembro, altura em que já estará à venda o seu novo disco.

Laurie Anderson, uma das principais compositoras e intérpretes da actualidade é a autora do tema «Lan-Is A Virus», à venda na Europa desde 19 de Maio. Só que desta vez, Laurie recorreu a um produtor inesperado: Nile Rodgers dos Chic!

 $\Box$  O primeiro comentário gravado sobre a crise líbia, que criou uma série de repercussões na indústria musical britânica, aparece com o grupo The The, que quebram um silêncio de quase três anos. O «single», «Sweet Bird of Truth» foi escrito em Janeiro e faz parte do novo álbum, «Infected».

□ Bob Geldof lançará um disco a solo no final deste 'ano. Entretanto, reuniu-se na Embaixada da Irlánda em Londres, com Elvis Costello, Van Morrison e The Pogues, para discutir os pormenores de um concerto que se realizará em Dublin, o Self Aid, para ajudar os pobres do seu país de origem. .

□ Os Tears for Fears refizeram o tema «Everybody Wants to Rule the World» e reintitularam-no «Everybody Wants to Run the World», como contributo para a campanha internacional «Sport Aid».

□ Siouxsie & The Banshees acabaram de lançar o seu «LP» «Tinderbox» em *compact-disc*, com mais cinco. faixas extra. A banda está de partida para uma digressão americana, depois de ter percorrido vários países europeus.

O Jermanne Jackson cancelou a sua actuação no Festival de-Montreux, A explicação dada foi a de que o irmão mais, velho de Michael Jackson ficou muito preocupado com o nível das radiações nessa região' da Europa em consequência do desastre nuclear de Chernobyl.

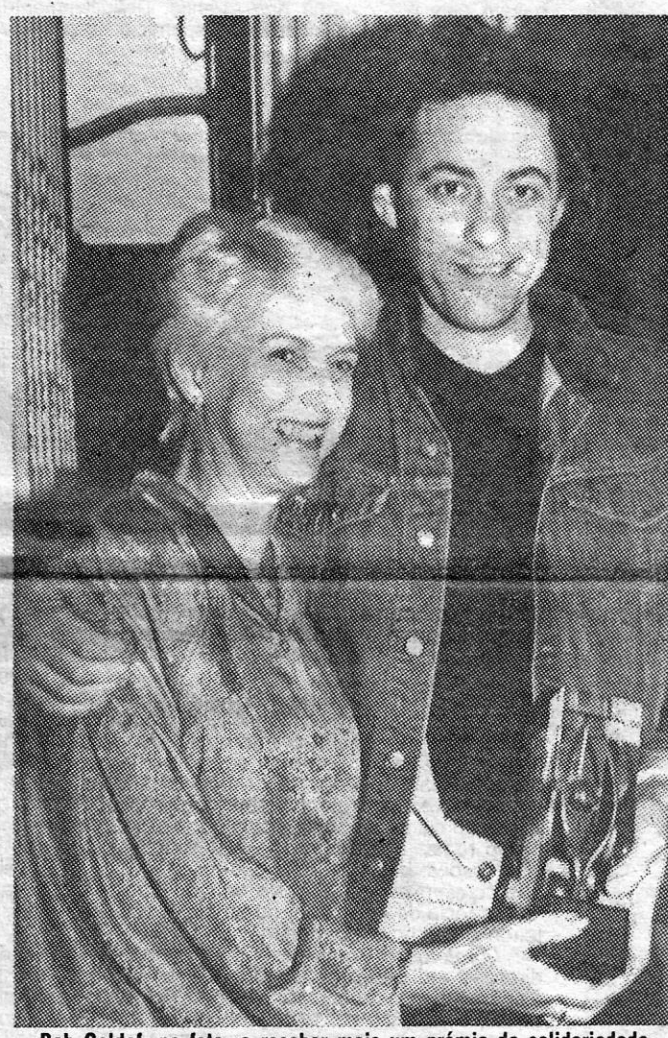

Bob Geldof, na foto, a receber mais um prémio de solidariedade, vai mesmo voltar aos estúdios para gravar um disco a solo ainda este ano

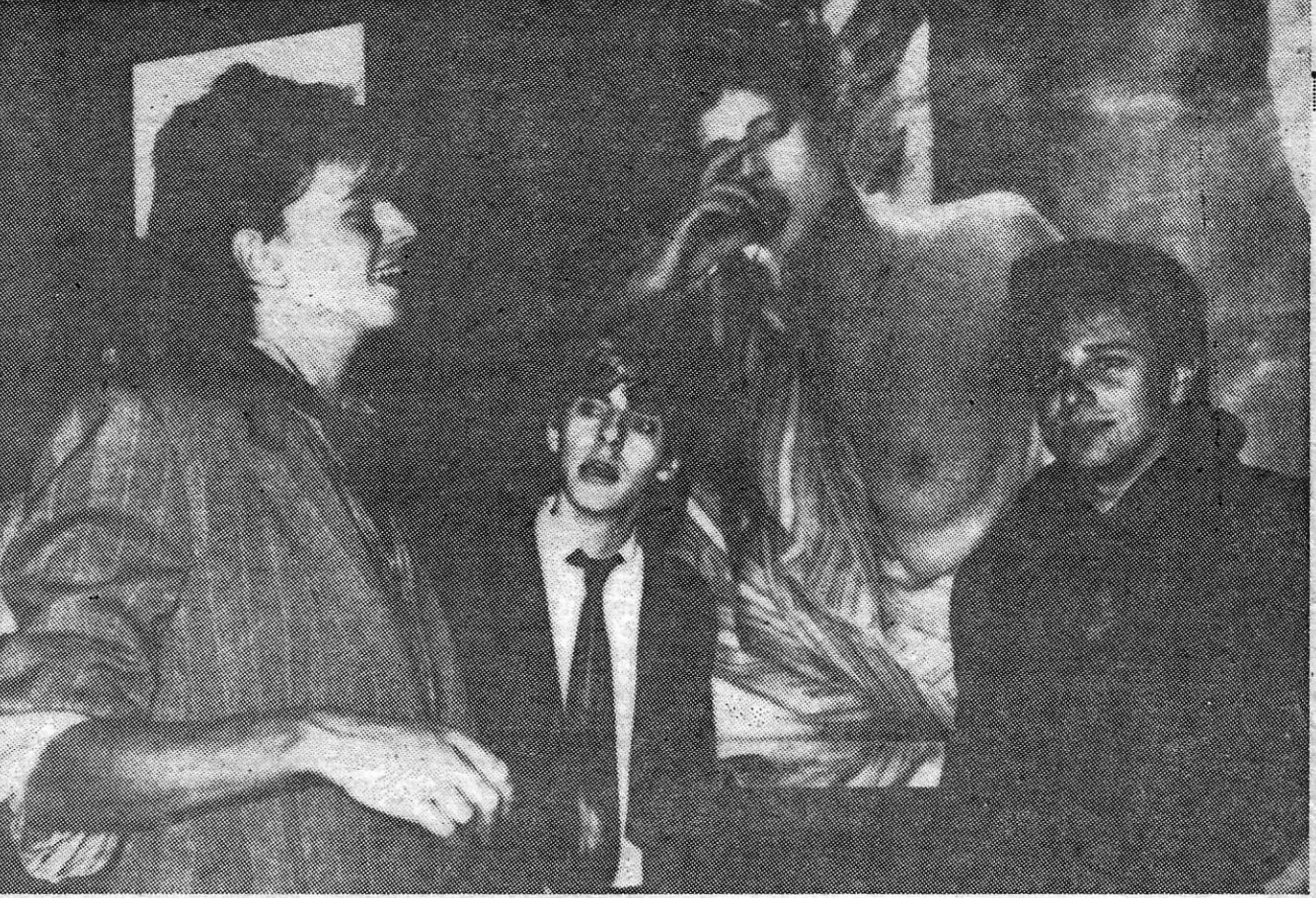

.0 baterista Roger Taylor, à direita na foto, decidiu abandonar os colegas Duran-Duran

O Paul Young, Phil Oollins, Howard Jones, Tina Turner e Elton John juntaram-se com membros de uma supérbanda que actuará na arena de Wembley em 20 de Junho. A finalidade do concerto será a de angariar fundos para ajudar as crianças pobres da Grã-Bretanha. O concerto será presidido pelos Príncipes de Gales e músicos como Mark Knoppfler, Eric Clapton, Suzanne Vega, Joan Armatrading e Midge Ure já prometeram dar o seu contríbuto. .

Também discos virqens, hardware em segunda mão Peça catálogo ao

#### SOFTWARDE CLUB Apartado 5057 - 1702 Lisboa Codex

O Annabel lu, ex-Bow Wow Wow, não desistiu de con-

quistar o seu lugar ao sol no mundo do show-business e acaba de lançar no mercado o seu primeiro disco a solo, «Fever».

> PROMOCÃO FIM ÉPOCA' **ESCOLAR**

Brevemente estaremos também na R. da Madalena

### :OCKER REGRESSA COM LONGA DURAÇ

Um ano depois de Cascais

U<sup>"</sup> M ano depois de ter cantado em Cascais, Joe Cocker «regressa» a Portugal, agora com um novo álbum, «cocker», que acaba de ser editado em Lisboa.

ZX *MICRO·CLUB·*  R. D. Estefânia, 121-A - DRUGSTORE IF - Loja N - LISBOA (junto ao Largo D. Estefânia) - Aberto todos os dias

REVAMIA9 AQ AHVAGMAJ

..•..

**Novidades** 

□ Depois do abandono de Andy Taylor, já foi anunciado que Roger Taylor, o baterista dos Duran Duran vai abandonar o grupo por motivos de «exaustão física e mental». Esta nova baixa nos Duran Duran vem pôr em causa a gravação do novo álbum do grupo. Simon le Bon, já regressado de uma regata, ainda não se pronun-

Dedicado a Marjorie Cocker, o novo LP do «Ray Charles Branco» tem dez temas, entre os quais «shelter Me» e «You Can Leave Your Hat On», da autoria de Randy Newman, que fazem parte da banda sonora do filme «Nove Semanas e Meia».

«Cocker» é o 11.º disco de uma carreira que começou da melhor maneira, em 1969, com a feliz versão de «With a Little Help From My Friends», dos Beatles.

"Sem a música sou uma alma perdida», costuma dizer Jor Cocker que é considerado um cantor branco de «voz negra».

Com 42 anos, feitos a 20 de Maio, Cocker continua a apostar <sup>I</sup>*nas* «Blues' Rock •• , apesar de algumas incursões na balada-corno foi o *casa* de «Up Where We Belonq», da.filme "Oficial e Cavalheiro» e «Edge Od a Dream», do filme «Teachers».

«Cocker» foi produzido por Terry Manning (dos ZZ Top e Jason.and The Scorches), Ron Névisan (dos Heart), Bernard Edwards (Power \$tation e Missing Persans).

Richie Zito produziu o tema «You Can Leave Your Hat Too», de Randy Newman, e. Albert Hammand e Diane Warren produziram o que compuseram, «Don't You Love Me Anymore».

O O concerto de despedida do du-romântico Wham vai ter lugar no estádio de Wembley no final deste mês. Os seus membros expressaram o seu desgosto por Harvey Goldsmith, o promotor da banda, ser um dos grandes accionistas da organização sul-africana Sun Hotels. George Michael já tinha anunciado em Março a intenção de acabar com o projecto Wham. .

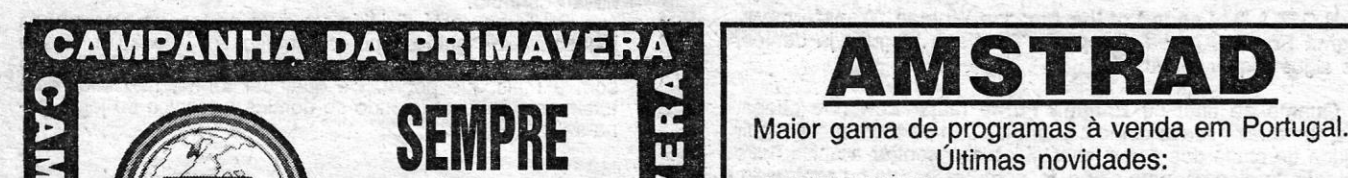

Ō,

A

CAMPANHA

### AS ULTIMAS | NOVIDADES'- **EM SOFTWARE PARA O SEU SPECTRUM**

Agora ao adquirir o seu SOFTWARE ou HARDWARE temos prémios para lhe oferecer

Venha ver para crer!

Últimas novidades: 464/664/6128 - Bruce Lee, Sabre Wulf, Raid, **. 6256/8512 — Match Point, Exploding Fist**<br>**8256/8512 — Yadrez, Bridge Xadrez, Bridge "** 

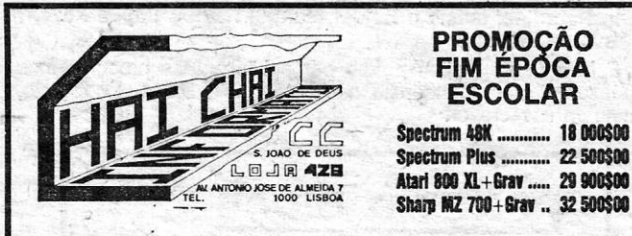

**• Timex Sinclair** • Sharp • Alari • Msx • Amstrad<br>• PC compatível

HARDWARE/SOFTWARE SERVIÇOS

Assist. Técnica<br>Apoio Pós-Venda<br>Reservas

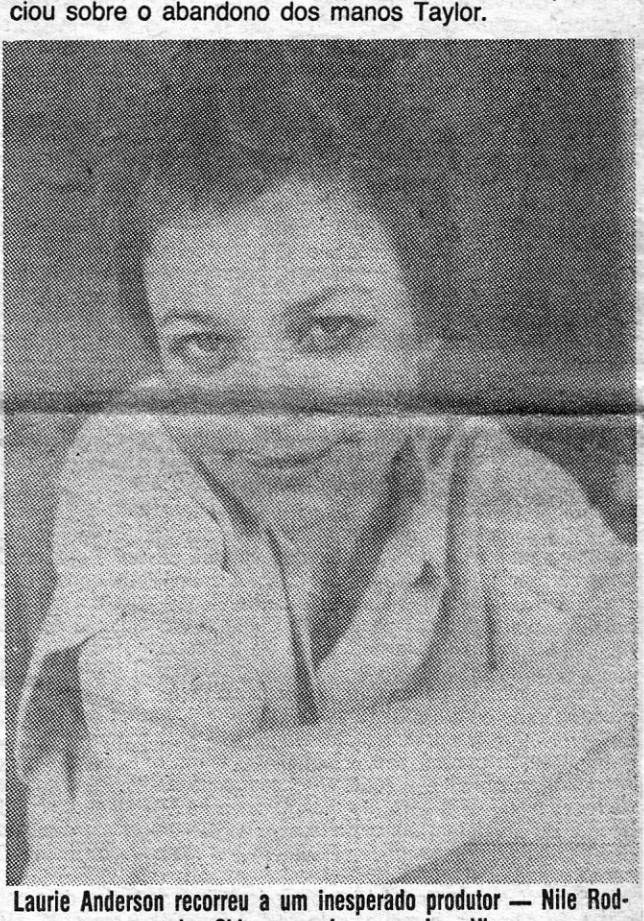

gers, dos Chie, para «Language Is a Virus»

XVIII - GUIA TV/«A CAPITAL»